# Concluding remarks

# Tutorial summary

- Opening data
- Routines to get metadata
- Perform RFI flagging
- Correct for station calibration
- Shift for geometrical delay

# Build your own telescope!

- e.g. Do proper beamforming
	- Raw data => FFT => Sample shift => Apply phase => Add signals  $(=>$  FFT $^{-1}$ )
- Do imaging
	- Cross correlate antennas
	- Make an image
- Apply all appropriate delays (e.g. clock-offset)
- Perform calibration

### Further information

# PyCRTools

- Software package for TBB analysis of cosmic rays
- Own data format (hArrays)
- <https://www.astro.ru.nl/software/pycrtools/>
- Data previously on public svn, now on protected git repository
	- Ask cosmic ray KSP for access (through SOS)

Studying large-scale structures and polarization of the<br>Northern sky facilitating single-station data of the Low Frequency Array (LOFAR)

#### Dissertation Jana Köhler

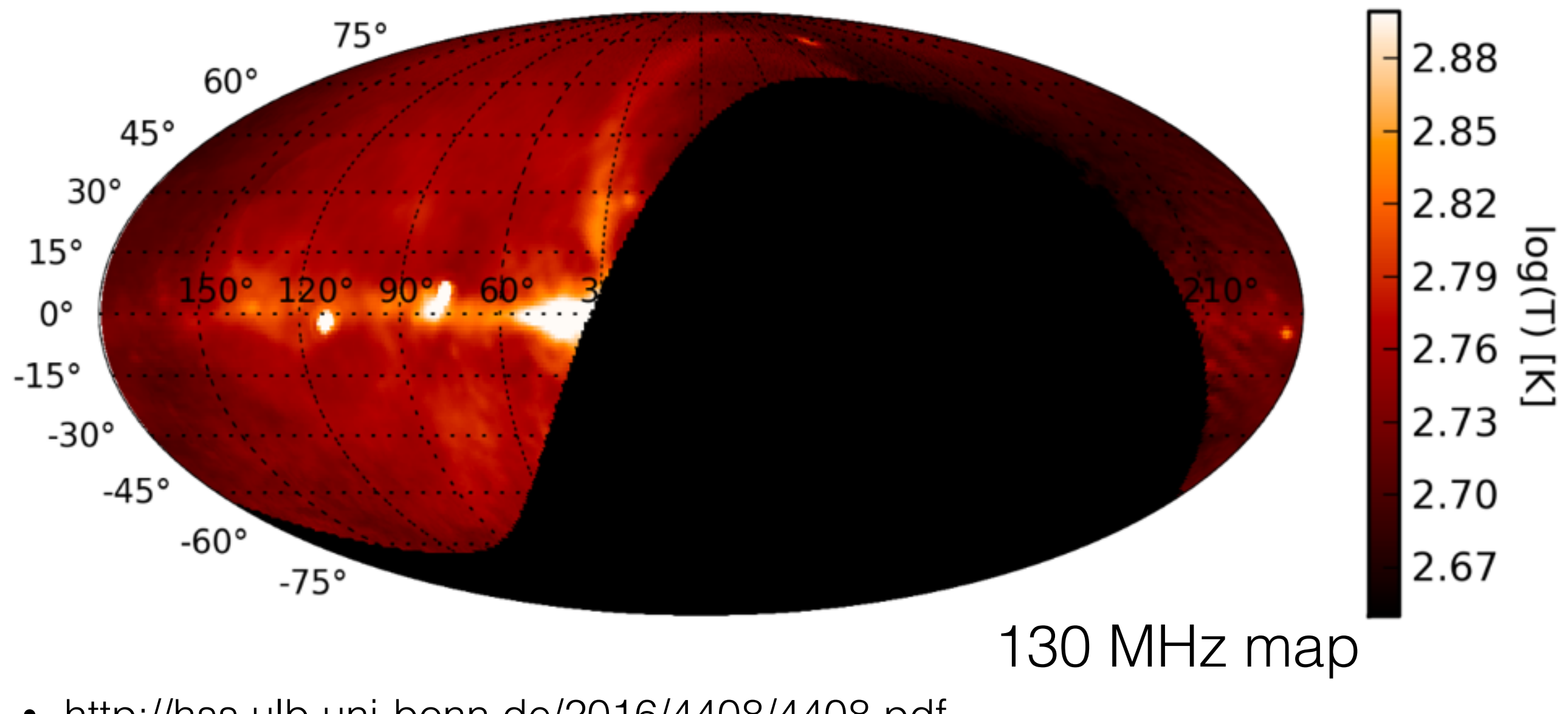

• <http://hss.ulb.uni-bonn.de/2016/4408/4408.pdf>

Sander's Thesis

Chapter 2: TBB data acquisition

### Chapter 4: FRB localisation

[http://hdl.handle.net/](http://hdl.handle.net/2066/147186) 2066/147186

Searching for **Fast Radio Transients** with LOFAR

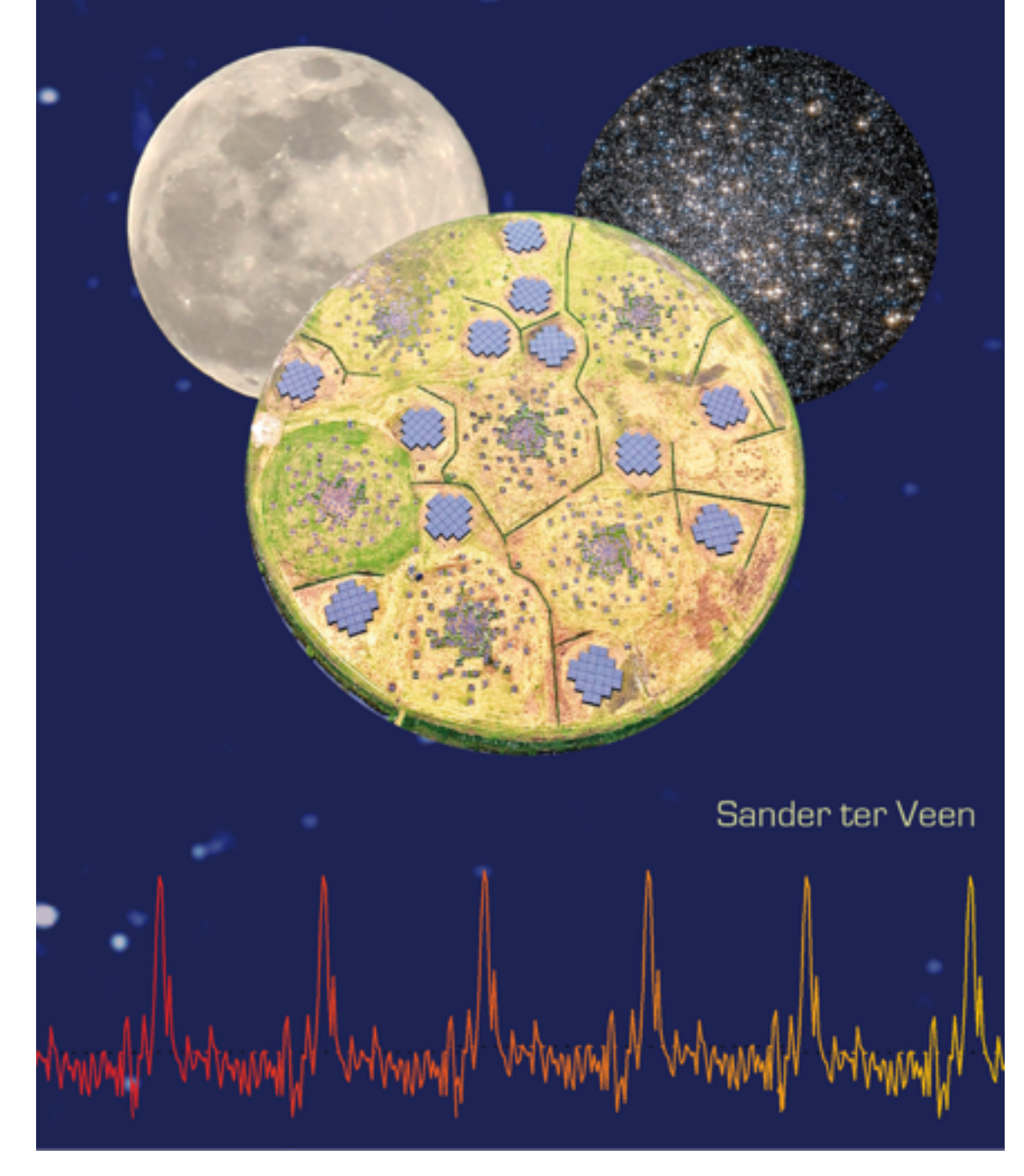

# LOFAR Papers

- [https://www.astron.nl/radio-observatory/lofar](https://www.astron.nl/radio-observatory/lofar-science/lofar-papers/lofar-papers)science/lofar-papers/lofar-papers
- On cosmic rays and lightning
- Papers by Buitink, Nelles, Corstanje, Hare, Schellart, Scholten, ter Veen